## Enterprise Mobile Web Development

Robert Altland | Principal Consultant, Mobility Neudesic, LLC | robert.altland@neudesic.com

The Trusted Technology Partner in Business Innovation

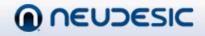

## Setting the Stage

- Making the right technology choice for your mobile presence
- What makes a good enterprise mobile web application?
  - Types of applications
  - Features
  - Technologies
  - Best Practices

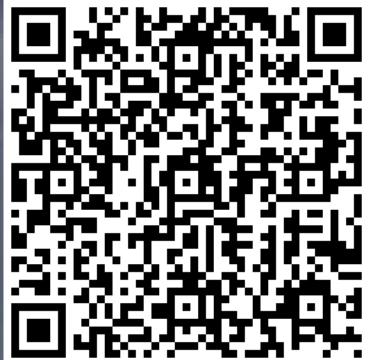

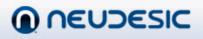

The Trusted Technology Partner in Business Innovation

# **TECHNOLOGY CHOICES**

The Trusted Technology Partner in Business Innovation

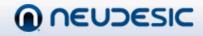

## Mobile vs. fixed internet usage

 Mobile internet usage is on pace to surpass fixed internet usage in only a few years
 Adoption is 11 times faster

> Solutions Services

– "Many companies will wonder what just happened"

🔶 Desktop

http://bit.ly/MobileInternetAdoption

Products

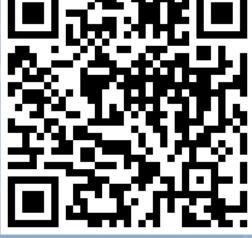

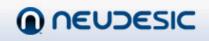

The Trusted Technology Partner in Business Innovation

## Native vs. Web

| Functionality      | Native Application | Mobile Web (HTML5) |
|--------------------|--------------------|--------------------|
| Geo Location       | Yes                | Yes                |
| Local Storage      | Yes                | Yes                |
| Offline            | Yes                | Yes                |
| Phone Dialer       | Yes                | Yes (through URL)  |
| Maps               | Yes                | Web control only   |
| Contacts           | Yes                |                    |
| Camera             | Yes                |                    |
| Accelerometer      | Yes                |                    |
| File System        | Yes                |                    |
| Push Notifications | Yes                |                    |

The Trusted Technology Partner in Business Innovation

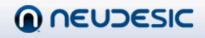

# Hybrid Application

Combine native and web to create a Hybrid application – content surfaced as Web content, with access to native libraries through a JavaScript bridge

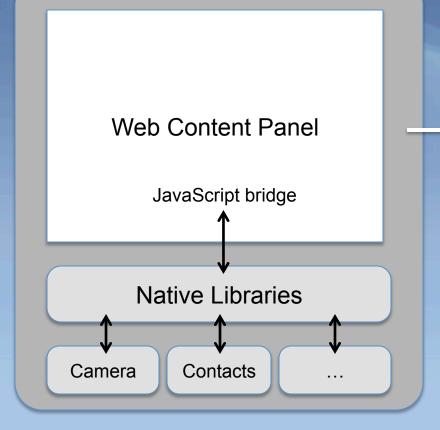

# Available on the App Store

Because wrapper is a native application, full deployment to the AppStore is possible (subject to having enough local content to satisfy Apple's agreement)

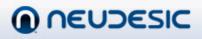

The Trusted Technology Partner in Business Innovation

#### How to make the right choice

- Forrester's POST strategy
  - People
  - Objectives
  - Strategy
  - Technology
- Where to get it: <u>http://bit.ly/ForresterPOST</u>

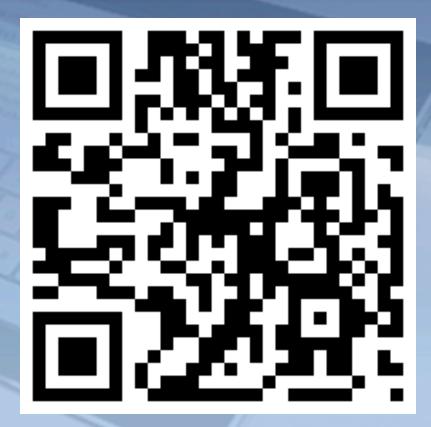

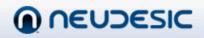

The Trusted Technology Partner in Business Innovation

#### The benefits of mobile web

- Easy, controlled distribution
- Easily updated
- Developer skills reuse
- Greater potential for code reuse
- More easily reach a broader audience

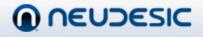

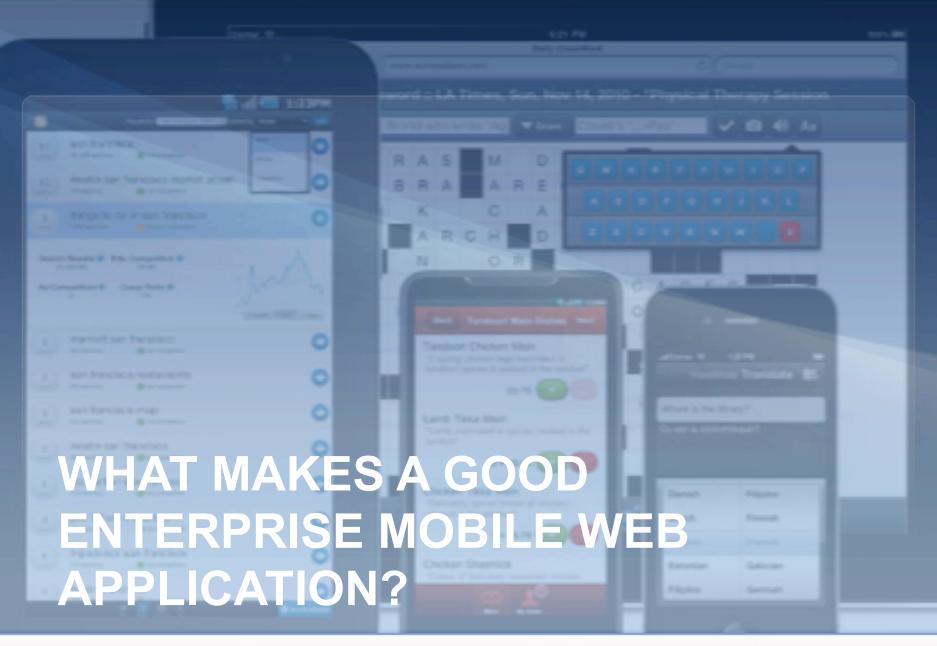

The Trusted Technology Partner in Business Innovation

Products Solutions Services

#### 

- Existing, mature web application
- Mission critical
- Identify key use cases which make sense to be used from a mobile device
  - Facilitate workflow
  - Monitor health
  - Search

The Trusted Technology Partner in Business Innovation

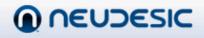

 Mobile enabled Sharepoint site
 Less than ideal UI
 NTLM authentication
 Credentials not cached on iPhone
 Doesn't work on Android

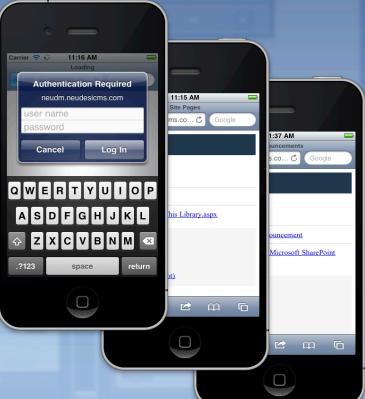

The Trusted Technology Partner in Business Innovation

 Native clients Download and configure – Better UX - Access to entire site • Examples: – SharePlus by SouthLabs - Filamente by Aircreek

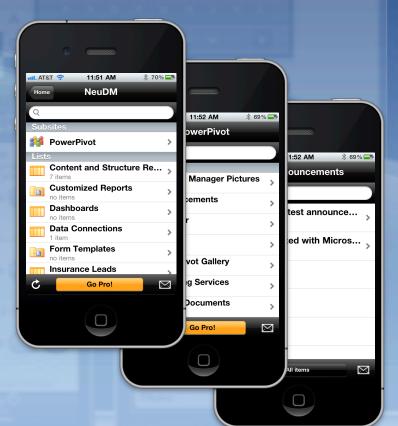

#### 

The Trusted Technology Partner in Business Innovation

Recommended solution: custom client
 Leverage Sharepoint services
 Oustom UI
 Surface only the features you need

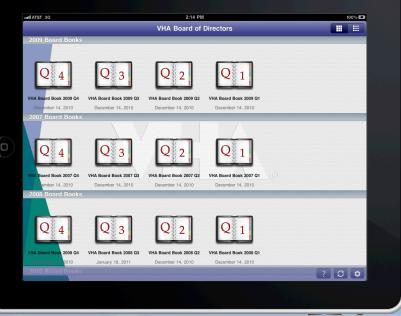

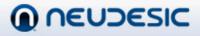

The Trusted Technology Partner in Business Innovation

- Whitepaper: 10 Best Intranet Sites
- The number of winners with mobile intranets doubled
- Sites with fewer features have much better usability than full-featured websites
- http://bit.ly/10BestIntranetSites

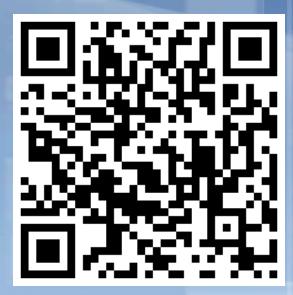

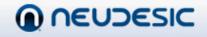

#### Authentication using Azure ACS

#### • What can it do for you?

- Allow users to authenticate using the credentials of their choice
- Lower the barrier for entry to your site
- Connect with partners without having to share an identity store
- Reduce the complexity of federated security
- Integrate SSO and centralized authorization into your web applications

The Trusted Technology Partner in Business Innovation

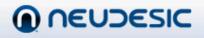

## Authentication using Azure ACS

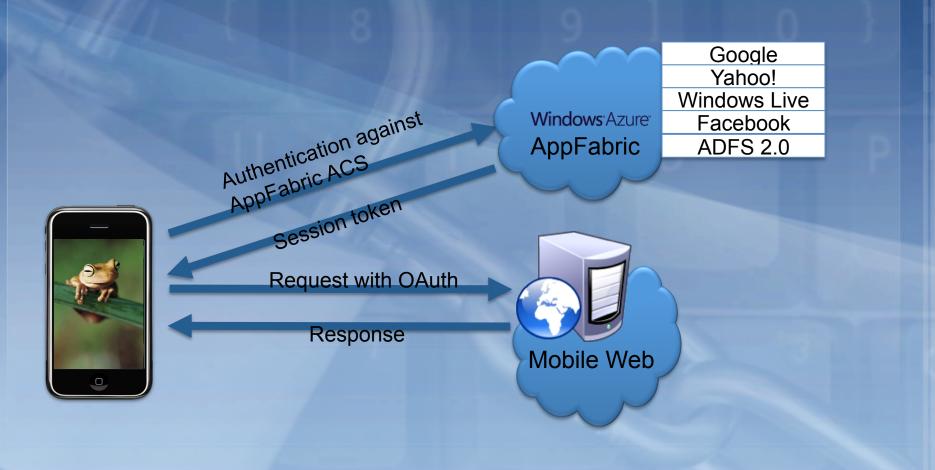

The Trusted Technology Partner in Business Innovation

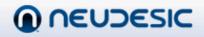

## ACS in jQuery Mobile

 Integration with AppFabric ACS works, with the following caveats

- Create a custom provider screen
- Use window.location.href when navigating to Google/Yahoo sign in screen
   Handle redirection after authentication
   http://bit.ly/ACSwithJQM

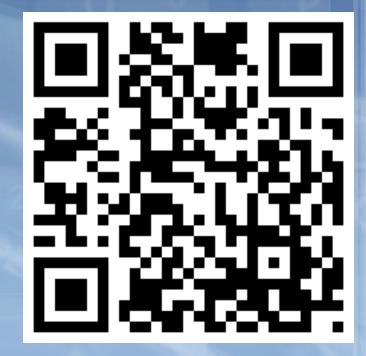

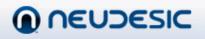

#### Writing secure applications

- Be careful with cross domain messaging
  - Check the domain before processing
  - Consider whitelisting trusted domains
- Always validate and cleanse input

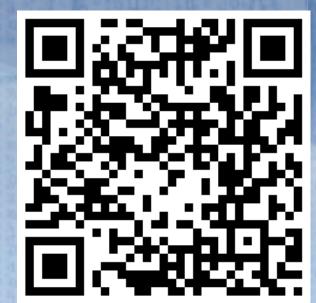

http://bit.ly/HTML5SecurityCheatSheet

The Trusted Technology Partner in Business Innovation

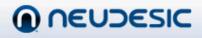

#### Writing secure applications

- Don't store sensitive data in localStorage
- Be careful with WebSockets
- Use the "sandbox" attribute on iframe for untrusted content

#### http://bit.ly/SecureHTML5

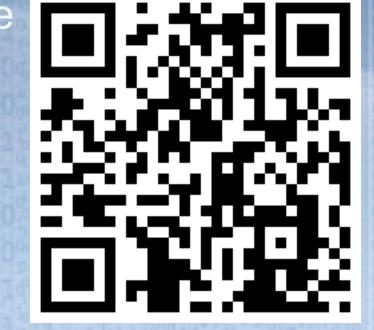

The Trusted Technology Partner in Business Innovation

#### Usable when offline

Three aspects to offline:
Local storage
Cache manifest
Network connectivity changes

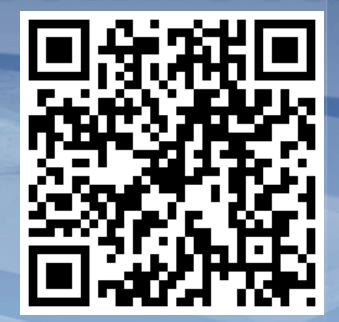

#### http://mzl.la/OfflineWebApplications

The Trusted Technology Partner in Business Innovation

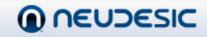

#### localStorage

 Simple API for accessing local storage - window.localStorage.setItem(key, value); - window.localStorage.getItem(key); This is not encrypted and does not expire Don't store sensitive data here! - SecureStore – jQuery plugin – JavaScript AES encryption

The Trusted Technology Partner in Business Innovation

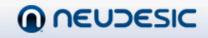

#### Cache manifest

- Mime type: text/cache-manifest
- Referencing the manifest in the document

<html manifest="offline.manifest">

#### Example cache manifest

CACHE MANIFEST fonts/MarketingScript.ttf css/main.css css/fonts.css img/face.gif js/main.js index.xhtml

The Trusted Technology Partner in Business Innovation

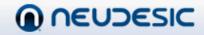

#### **Connectivity Status**

Checking current network status

```
if(navigator.onLine) {
    // do what you'd normally do
}
else {
    // defer execution until back online
}
```

The Trusted Technology Partner in Business Innovation

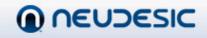

#### **Connectivity changes**

#### Connectivity changed events

```
window.addEventListener("online",
    function() {
        // do stuff here when we go online
    });
window.addEventListener("offline",
    function() {
        // do stuff here when we go offline
    });
```

The Trusted Technology Partner in Business Innovation

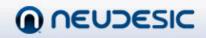

# Speeding up your site Reduce the size of the DOM ASP.NET MVC emits concise, semantic HTML Minimize use of cookies Minify CSS and JavaScript Use JSON serialization

The Trusted Technology Partner in Business Innovation

Speeding up your site Reduce the number of requests Combine CSS and JavaScript Use image sprites Tools - Y slow, Fiddler • Whitepaper:

http://yhoo.it/MobileSpeedUp

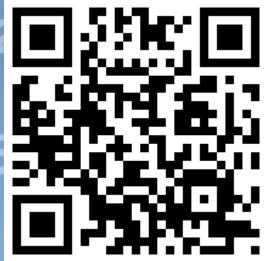

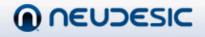

The Trusted Technology Partner in Business Innovation

#### Summary

Good enterprise mobile web applications

Are growing in popularity
Leverage existing investments
Are quick to load and are responsive to the user
Are secure
Work offline

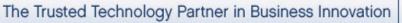

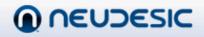

# Thank you

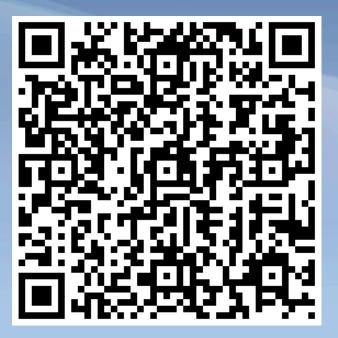

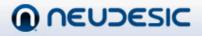

The Trusted Technology Partner in Business Innovation